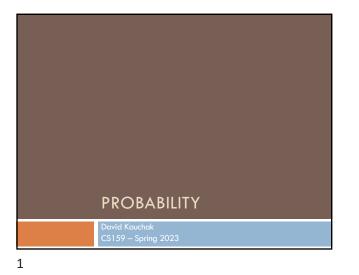

| Admin                                                                         |
|-------------------------------------------------------------------------------|
|                                                                               |
| Assignment 1 advice                                                           |
| test individual components of your regex first, then put<br>them all together |
| write test cases                                                              |
| Office hours posted                                                           |
| Mentor hours posted                                                           |
|                                                                               |
| 2                                                                             |

# Why probability?

#### Prostitutes Appeal to Pope

Language is ambiguous

Probability theory gives us a tool to model this ambiguity in reasonable ways.

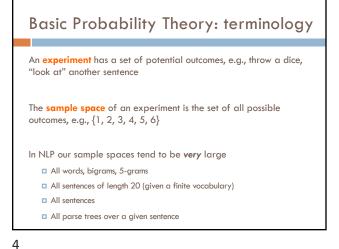

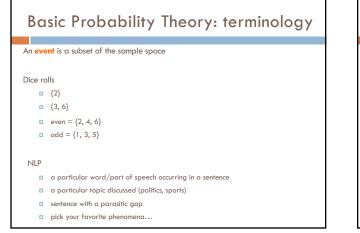

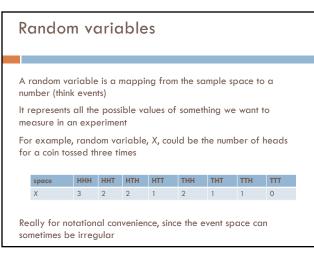

|          | Random variables                                                                                                    |     |     |   |     |                 |     |     |     |     |  |
|----------|----------------------------------------------------------------------------------------------------|-----|-----|---|-----|-----------------|-----|-----|-----|-----|--|
|          |                                                                                                    |     |     |   |     |                 |     |     |     |     |  |
| vc<br>Th | We can then talk about the probability of the different values of a random variable<br>The definition of probabilities over all of the possible values of a random variable defines a <b>probability distribution</b> |     |     |   |     |                 |     |     |     |     |  |
|          | space                                                                                                    | HHH | HHT |   | Ή   | HTT             | THH | THT | TTH | TTT |  |
|          | Х                                                                                                    | 3   | 2   | 2 |     | 1               | 2   | 1   | 1   | 0   |  |
|          |                                                                                                    |     | 2   | x | P() | K)              |     |     |     |     |  |
|          | 3                                                                                                    |     |     | 3 | P() | (=3) = <b>?</b> |     |     |     |     |  |
|          |                                                                                                    |     | 1   | 2 | P() | (=2) = ?        |     |     |     |     |  |
|          |                                                                                                    |     |     | 1 | P() | (=1) = <b>?</b> |     |     |     |     |  |
|          |                                                                                                    |     | (   | 0 | P() | (=0) = <b>?</b> |     |     |     |     |  |
|          |                                                                                                    |     |     |   |     |                 |     |     |     |     |  |

**Events** 

□ p({2})

p(even)

□ p(odd)

6

p(parasitic gap)

We're interested in probabilities of events

p(first word in a sentence is "banana")

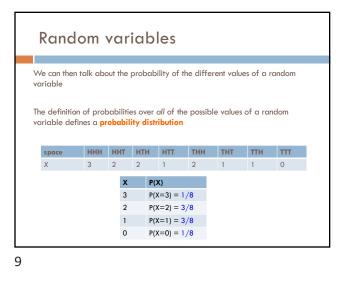

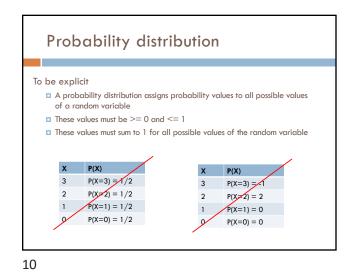

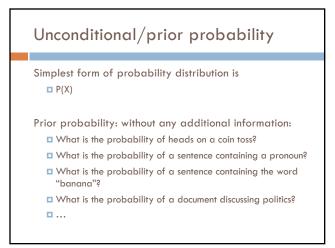

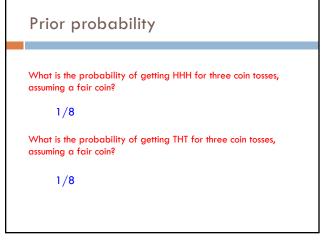

| I a trat                                                 | ما : مع بنام .             | ution                                    |                               |  |  |  |  |
|----------------------------------------------------------|----------------------------|------------------------------------------|-------------------------------|--|--|--|--|
| Joint distribution                                       |                            |                                          |                               |  |  |  |  |
|                                                          |                            |                                          |                               |  |  |  |  |
| Ne can als                                               | o talk about               | t probability distribution               | s over multiple               |  |  |  |  |
| ariables                                                 |                            |                                          |                               |  |  |  |  |
| P(X,Y)                                                   |                            |                                          |                               |  |  |  |  |
|                                                          | bility of X and            | Y                                        |                               |  |  |  |  |
| a distri                                                 | ,<br>bution over the       | e cross product of possible va           | lues                          |  |  |  |  |
| a distribution over the cross product of possible values |                            |                                          |                               |  |  |  |  |
|                                                          |                            |                                          |                               |  |  |  |  |
| NLPPass                                                  | P(NLPPass)                 |                                          |                               |  |  |  |  |
| <b>NLPPass</b><br>true                                   | P(NLPPass)                 | NLPPass, EngPass                         | P(NLPPass,<br>EngPass)        |  |  |  |  |
|                                                          |                            | NLPPass, EngPass<br>true, true           |                               |  |  |  |  |
| true<br>false                                            | 0.89<br>0.11               |                                          | EngPass)                      |  |  |  |  |
| true                                                     | 0.89                       | true, true                               | EngPass)<br>.88               |  |  |  |  |
| true<br>false                                            | 0.89<br>0.11               | true, true<br>true, false                | EngPass)<br>.88<br>.01        |  |  |  |  |
| true<br>false<br>EngPass                                 | 0.89<br>0.11<br>P(EngPass) | true, true<br>true, false<br>false, true | EngPass)<br>.88<br>.01<br>.04 |  |  |  |  |

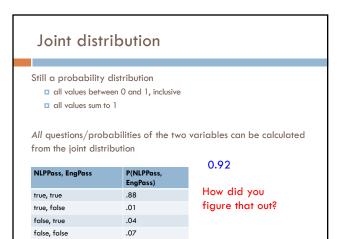

| Joint distribution                                                                          |                                                |  |  |  |  |  |
|---------------------------------------------------------------------------------------------|------------------------------------------------|--|--|--|--|--|
| $P(x) = \sum_{y \in Y} p(x, y)$<br>Called "marginalization", aka<br>summing over a variable |                                                |  |  |  |  |  |
| $\overline{y \in Y}$                                                                        | Call                                           |  |  |  |  |  |
| y∈Y<br>NLPPass, EngPass                                                                     | Call                                           |  |  |  |  |  |
| <i>y</i> ∈ <i>Y</i>                                                                         | Call<br>sumr<br>P(NLPPass,                     |  |  |  |  |  |
| y∈Y<br>NLPPass, EngPass                                                                     | Call<br>sumr<br>P(NLPPass,<br>EngPass)         |  |  |  |  |  |
| $y \in Y$<br>NLPPass, EngPass<br>true, true                                                 | Call-<br>sumr<br>P(NLPPass,<br>EngPass)<br>.88 |  |  |  |  |  |

All questions/probabilities of the two variables can be calculated

What is P(ENGPass)?

P(NLPPass, EngPass)

.88

.01

.04

.07

Joint distribution

Still a probability distribution all values between 0 and 1, inclusive

all values sum to 1

from the joint distribution

NLPPass, EngPass

true, true

true, false false, true

false, false

14

## Conditional probability

As we learn more information, we can update our probability distribution

P(X | Y) models this (read "probability of X given Y")

- What is the probability of heads given that both sides of the coin are heads?
- What is the probability the document is about politics, given that it contains the word "Clinton"?
- What is the probability of the word "banana" given that the sentence also contains the word "split"?

Notice that it is still a distribution over the values of X

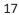

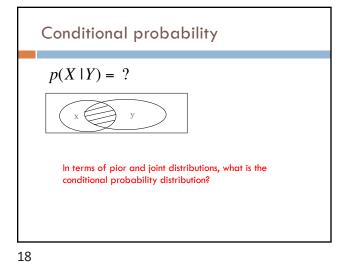

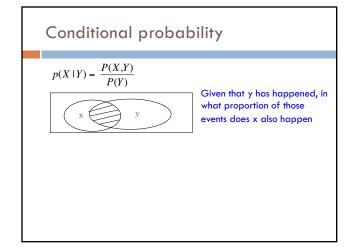

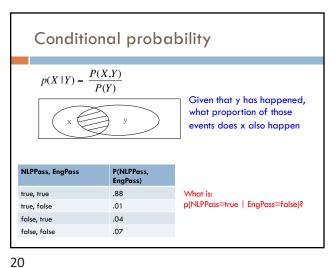

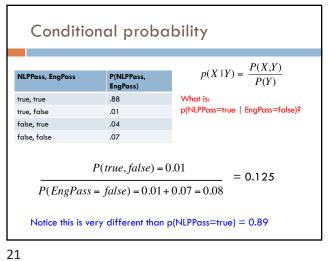

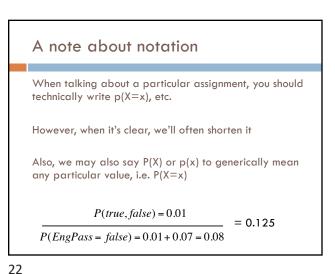

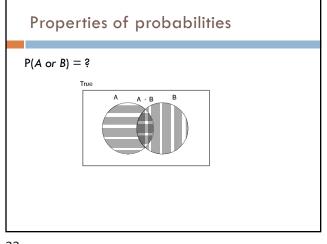

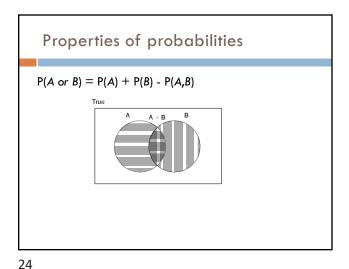

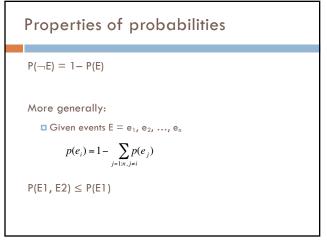

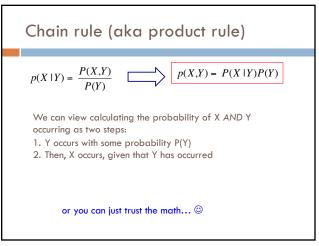

#### Chain rule

$$\begin{split} p(X,Y,Z) &= \ P(X \mid Y,Z) P(Y,Z) \\ p(X,Y,Z) &= \ P(X,Y \mid Z) P(Z) \\ p(X,Y,Z) &= \ P(X \mid Y,Z) P(Y \mid Z) P(Z) \\ p(X,Y,Z) &= \ P(Y,Z \mid X) P(X) \end{split}$$

$$p(X_1, X_2, ..., X_n) = ?$$

Applications of the chain rule  
We saw that we could calculate the individual prior probabilities  
using the joint distribution  

$$p(x) = \sum_{y \in Y} p(x, y)$$
What if we don't have the joint distribution, but do have  
conditional probability information:  

$$P(Y)$$

$$P(X|Y)$$

$$p(x) = \sum_{y \in Y} p(y)p(x | y)$$

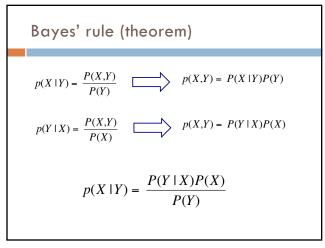

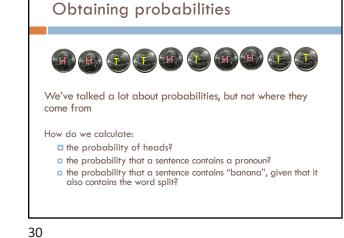

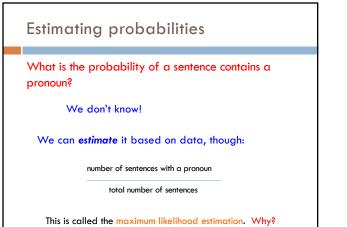

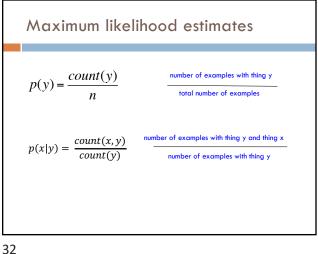

### Bayes rule

Allows us to talk about  $P(Y \,|\, X)$  rather than  $P(X \,|\, Y)$ 

Sometimes this can be more intuitive

Why?

$$p(X \mid Y) = \frac{P(Y \mid X)P(X)}{P(Y)}$$

33

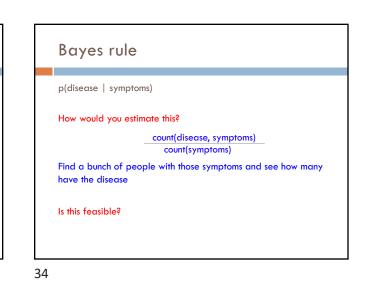

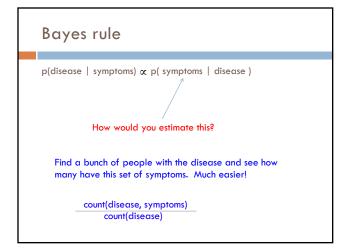

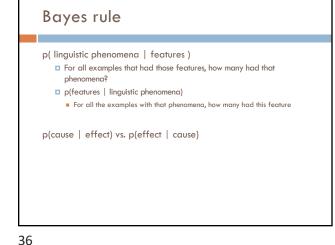

35

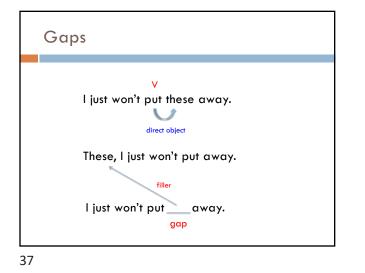

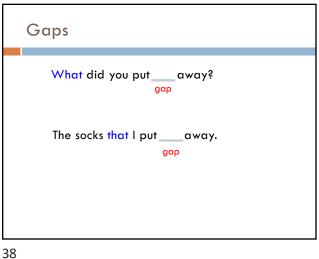

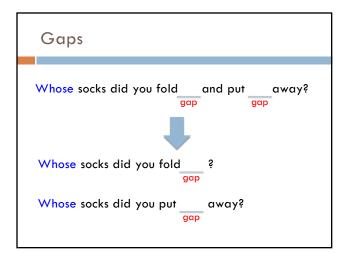

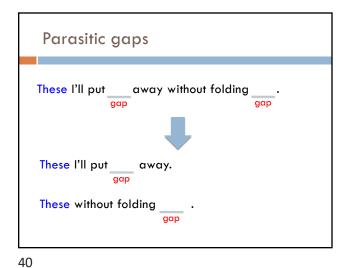

| Parasitic gaps                               |
|----------------------------------------------|
| These I'll putaway without folding<br>gapgap |
| 1. Cannot exist by themselves (parasitic)    |
| These I'll put my pants away without folding |
| 2. They're optional                          |
| These I'll put away without folding them.    |

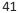

# Frequency of parasitic gaps

Parasitic gaps occur on average in 1/100,000 sentences

#### Problem:

You have developed a complicated set of regular expressions to try and identify parasitic gaps. If a sentence has a parasitic gap, it correctly identifies it 95% of the time. If it doesn't, it will incorrectly say it does with probability 0.005. Suppose we run it on a sentence and the algorithm says it has a parasitic gap, what is the probability it actually is?

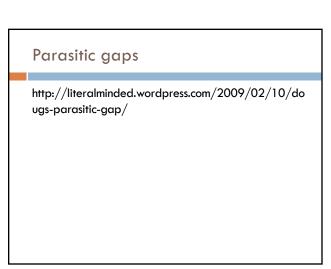

42

### Prob of parasitic gaps

You have developed a complicated set of regular expressions to try and identify parasitic gaps. If a sentence has a parasitic gap, it correctly identifies it 95% of the time. If it doesn't, it will incorrectly say it does with probability 0.005. Suppose we run it on a sentence and the algorithm says it has a parasitic gap, what is the probability it actually does?

> G = gap T = test positive

What question do we want to ask?

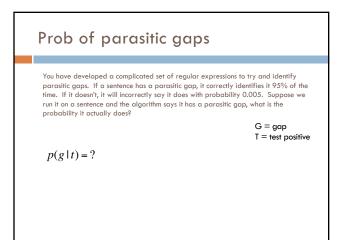

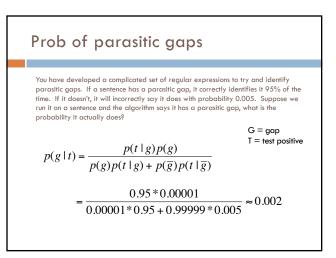

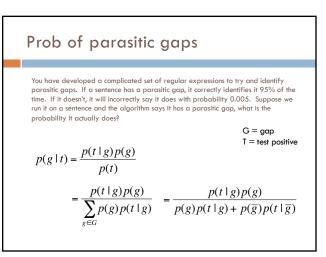